UG NX 60

- 13 ISBN 9787564046347
- 10 ISBN 7564046341

出版时间:2011-6

页数:250

版权说明:本站所提供下载的PDF图书仅提供预览和简介以及在线试读,请支持正版图书。

#### www.tushu111.com

UG NX 60 UG NX60

CAD/CAM

 $UG\,NX60$   $CAD/CAM$ 

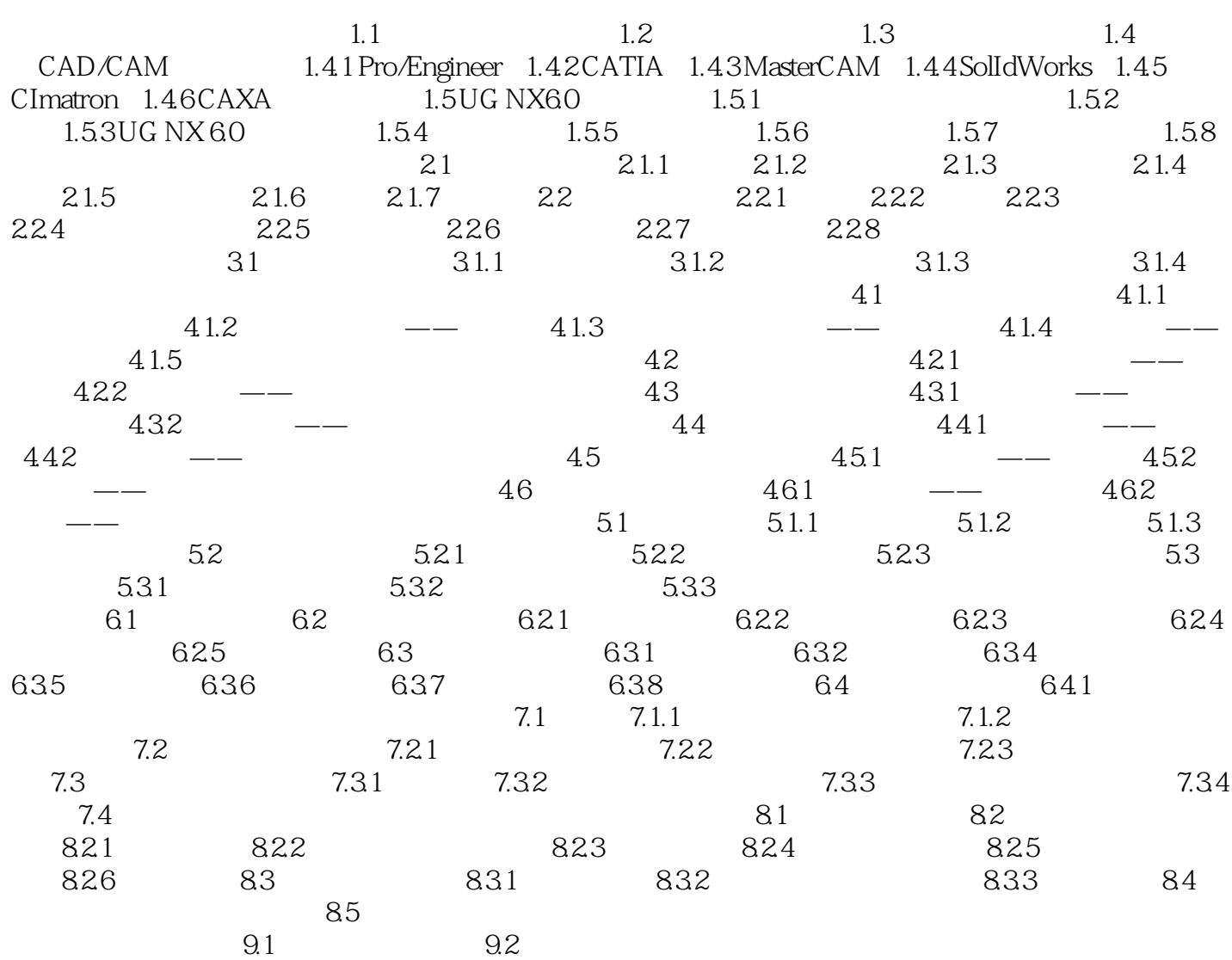

 $\frac{a}{\sqrt{a}}$ 

UG NX60

 $\begin{minipage}{0.9\linewidth} \texttt{CAD/CAM} \end{minipage} \begin{minipage}{0.9\linewidth} \begin{minipage}{0.9\linewidth} \centering \begin{minipage}{0.9\linewidth} \centering \texttt{CAD/CAM} \end{minipage} \begin{minipage}{0.9\linewidth} \centering \begin{minipage}{0.9\linewidth} \centering \centering \texttt{MyCAM} \end{minipage} \end{minipage} \begin{minipage}{0.9\linewidth} \centering \begin{minipage}{0.9\linewidth} \centering \centering \texttt{MyCAM} \end{minipage} \end{minipage} \begin{minipage}{0.9\linewidth} \centering \center$ 

#### CAD/CAM

本站所提供下载的PDF图书仅提供预览和简介,请支持正版图书。

:www.tushu111.com